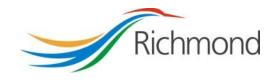

# **City of Richmond**

# **Arts & Culture Project Assistance**

City Grants Web-based System

Grant Applicant User Guide

# **REVISION CONTROL**

| Reference<br>Document(s) | REDMS # 3996112 | City Grants Web-based System – User Guide for Arts &<br>Culture Operating Assistance |
|--------------------------|-----------------|--------------------------------------------------------------------------------------|
|                          |                 |                                                                                      |

| Version<br># | Date          | Prepared By   | Date Reviewed | Summary/Description            |
|--------------|---------------|---------------|---------------|--------------------------------|
| 1            | Sept 23, 2013 | Evelyn Dawson |               | Initial document creation      |
| 2            | Sept 9, 2014  | Evelyn Dawson |               | Changes for 2015 Grant<br>Year |
|              |               |               |               |                                |
|              |               |               |               |                                |

# **Table of Contents**

| 1. | Intr | roduction                           | 5                              |
|----|------|-------------------------------------|--------------------------------|
| 2. | Acc  | count                               | 5                              |
|    | a.   | Account Registration                | 5                              |
|    | b.   | Log In                              | 7                              |
|    | c.   | Change Password                     | 8                              |
|    | d.   | Reset Password                      |                                |
| 3. | Gra  | ants List Options                   |                                |
|    | a.   | Grant List                          | 14                             |
|    | b.   | Navigate to a Grant Application     |                                |
|    | c.   | Enter Your Final (Grant Use) Report |                                |
|    | d.   | Duplicate a Grant Application       |                                |
| 3. | Gra  | ant Status                          | 20                             |
|    | a.   | Grant Status                        | 20                             |
|    | b.   | Draft                               | 20                             |
|    | c.   | Submitted                           | 21                             |
|    | d.   | Under Review                        | 21                             |
|    | e.   | Ready for Council                   | . Error! Bookmark not defined. |
|    | f.   | Approved                            | 21                             |
|    | g.   | Reporting Completed                 | 21                             |
|    | h.   | Declined                            | 21                             |
| 4. | Crea | ate a Grant Application             | 21                             |
|    | a.   | General Tips                        | 21                             |
|    | b.   | Creating your Grant Application     | 23                             |
|    | c.   | Select a Grant Program              | 24                             |
|    | d.   | Step 1: Society Information         | 24                             |
|    | e.   | Step 2: Project Summary             |                                |
|    | f.   | Step 3: Project Details             |                                |
|    | g.   | Step 4: Project Audience            |                                |

## **City of Richmond**

|    | h.   | Step 5: Proposed Project Budget | . 30 |
|----|------|---------------------------------|------|
|    | i.   | Step 6: Financial Summary       | .31  |
|    | j.   | Step 7: Declarations            | . 32 |
| 5. | Revi | iew Application                 | . 33 |
|    | a.   | General                         | . 33 |
|    | b.   | Print Application               | . 35 |
|    | c.   | Submit Application              | . 35 |
|    | d.   | Terms & Conditions              | 36   |

# 1. Introduction

The City of Richmond supports the enhancement of a positive quality of life for all its residents. City Council recognizes that one means of helping to achieve this goal is through annual Grant Programs to support the work of non-profit community service organizations.

A City Grants Web-based System was created, at stakeholders' request, to provide an integrated, user-friendly, efficient and effective on-line system for applicants. Some of the tangible benefits to having an online grant application system include:

- Reducing paperwork and eliminating unnecessary duplication from year to year;
- Enabling applicants to copy and revise their previous application rather than start each application anew;
- Providing the ability to access, save and review applications at any time from commencement to submission;
- Ensuring the completion of all mandatory fields before submission; and
- Establishing a database of application information for both the applicant and the City.

This City Grants Web-based System User Guide is designed for applicants to the Arts & Culture Project Assistance Grant Program. Prior to application, please read the Program Guidelines found at www.richmond.ca/citygrants.

The City also has Health, Social & Safety; Parks, Recreation & Community Events; and Child Care Grant Programs. For further information, please see the City website at <a href="http://www.richmond.ca/citygrants">www.richmond.ca/citygrants</a>.

# 2. Account

#### a. Account Registration

City Grants are awarded to non-profit societies. To apply for a City Grant, a representative of the society must register by entering the society number (assigned by the BC provincial government), the society name, attaching two documents and choosing a password for the system. The two documents required are the Society's Certificate of Incorporation and its Constitution and bylaws.

An email address must be supplied to receive correspondence from the City.

| Society Number:                                               |                  |                      |
|---------------------------------------------------------------|------------------|----------------------|
|                                                               |                  |                      |
| Society Name:                                                 |                  |                      |
|                                                               |                  |                      |
| Email:                                                        |                  |                      |
|                                                               |                  |                      |
|                                                               |                  |                      |
|                                                               |                  |                      |
| Certification of Incorporation:                               |                  |                      |
| Certification of Incorporation:                               | Browse           | Add File             |
| Certification of Incorporation:<br>Constitution / Bylaws:     |                  | Add File             |
|                                                               |                  | Add File<br>Add File |
|                                                               | Browse           |                      |
| Constitution / Bylaws:                                        | Browse           |                      |
| Constitution / Bylaws:                                        | Browse           |                      |
| Constitution / Bylaws:<br>Password:                           | Browse           |                      |
| Constitution / Bylaws:<br>Password:<br>(minimum 8 characters) | Browse           |                      |
| Constitution / Bylaws:<br>Password:<br>(minimum 8 characters) | Browse<br>Browse |                      |

#### b. Log In

Please log into the system by entering your society number and password. Then click the "Log In" button. As a Grant Applicant, you will have used the Account Registration function first, to create your account.

| Trails & Cycling Recreat                                                                                                    | ion & Community Centres                                                                                                    | Sport & Event Hosting                                                                                    |
|----------------------------------------------------------------------------------------------------|----------------------------------------------------------------------------------------------------|----------------------------------------------------------------------------------------------------|
| ıg, Building & Development                                                                                                    | Sustainability & Environment                                                                                                    | Business & Local Ecc                                                                                     |
| Social Planning > City Grant Progra<br>GRANT APPLICATION                                                                                                    |                                                                                                    |                                                                                                    |
| to streamline the applicatio<br>the quality of life for Richmo<br>to select a grant program: I<br>Community Events; Arts ar<br>application, please review t | hmond's Web-based Grant Applicat<br>n process for non-profit organization<br>ond residents. Once you have regis<br>Health, Social and Safety; Parks, Re<br>nd Culture; or Child Care. Before be<br>the relevant <u>Program Guidelines</u> and<br>derstanding of program criteria and t | ns seeking to improve<br>tered, you will be asked<br>ecreation and<br>ginning your<br>d Web-based System |
| Already have an ac<br>Log In                                                                                                    | count?                                                                                                    |                                                                                                    |
| Society Number/User Nam Password:                                                                                                    | e:                                                                                                    |                                                                                                    |
|                                                                                                    | t password? <u>Reset Password.</u><br>changed? <u>Email the Administrator</u> or c                                                                                                    | all 604-247-4692.                                                                                        |

#### c. Change Password

Once your account is set up, you can change your password anytime by clicking the "Change Password" link on the right of the screen, under the yellow "LOG OUT" button.

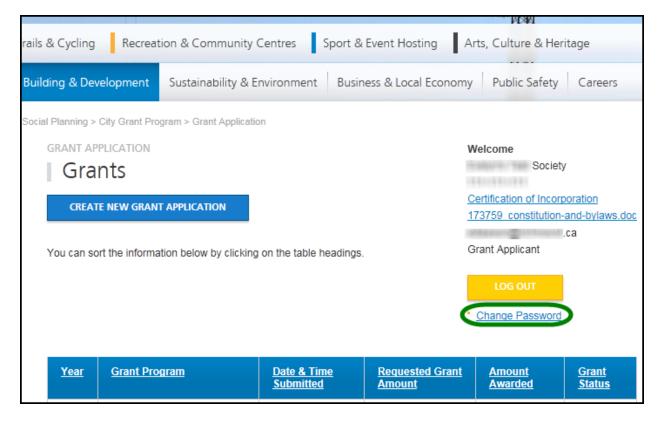

Once in the "Change Password" tool, enter a new password and repeat the password in the "Confirm Password" field. Then click the "Change Password" button at the bottom to save the new password.

| GRANT APPLICATION                                    |
|------------------------------------------------------|
| Please change your password by using the form below. |
|                                                      |
| New Password                                         |
|                                                      |
| (minimum 8 characters)                               |
| Confirm Password                                     |
|                                                      |
|                                                      |
| CHANGE PASSWORD CANCEL                               |
|                                                      |

#### d. Reset Password

If you forgot your password, or if your account gets locked out<sup>1</sup>, you may generate a new temporary password. Go to the Log In page and click on the Reset Password link. This will take you to the "Reset Password" page.

| Trails & Cycling                                                                                                    | Recreation & Co                                                                                                    | mmunity Centre                                                                                                    | s Spo                                                                            | ort & Event Hosting                                                                 |
|----------------------------------------------------------------------------------------------------|----------------------------------------------------------------------------------------------------|----------------------------------------------------------------------------------------------------|----------------------------------------------------------------------------------|-------------------------------------------------------------------------------------|
| ng, Building & Develop                                                                                                    | ment Sustair                                                                                                    | ability & Environ                                                                                                    | ment E                                                                           | Business & Local Econ                                                               |
| Social Planning > City Gra                                                                                                    | nt Program > Grant                                                                                                    | Application                                                                                                    |                                                                                  |                                                                                     |
| GRANT APPLICATI                                                                                                    | ON                                                                                                    |                                                                                                    |                                                                                  |                                                                                     |
| Log In c                                                                                                    | or Registe                                                                                                    | er                                                                                                    |                                                                                  |                                                                                     |
| Welcome to the Cit<br>to streamline the ap<br>the quality of life fo<br>to select a grant pro<br>Community Events<br>application, please<br><u>User Guides</u> to gain | pplication process<br>r Richmond reside<br>ogram: Health, So<br>; Arts and Culture;<br>review the relevar<br>n an understandin | for non-profit orga<br>nts. Once you hav<br>cial and Safety; Pa<br>or Child Care. Bei<br>nt <u>Program Guideli</u><br>g of program criteri | nizations se<br>e registered<br>rks, Recrea<br>fore beginni<br><u>nes</u> and We | eking to improve<br>I, you will be asked<br>ation and<br>ng your<br>eb-based System |
| Already have                                                                                                    | an account?                                                                                                    |                                                                                                    |                                                                                  |                                                                                     |
| Log In                                                                                                    |                                                                                                    |                                                                                                    |                                                                                  |                                                                                     |
| Society Number/Us                                                                                                    | ser Name:                                                                                                    |                                                                                                    |                                                                                  |                                                                                     |
|                                                                                                    |                                                                                                    |                                                                                                    |                                                                                  |                                                                                     |
| Password:                                                                                                    |                                                                                                    |                                                                                                    |                                                                                  |                                                                                     |
|                                                                                                    |                                                                                                    |                                                                                                    |                                                                                  |                                                                                     |
| LOG IN                                                                                                    |                                                                                                    | Reset Password<br>Email the Administra                                                                                                    | ator_or call 60                                                                  | )4-247-4692.                                                                        |

<sup>&</sup>lt;sup>1</sup> If someone tries to access your account and enters the wrong password more than four times, the account is locked out for your protection.

Enter the Society Number that is registered with the system and click the "RESET PASSWORD" button.

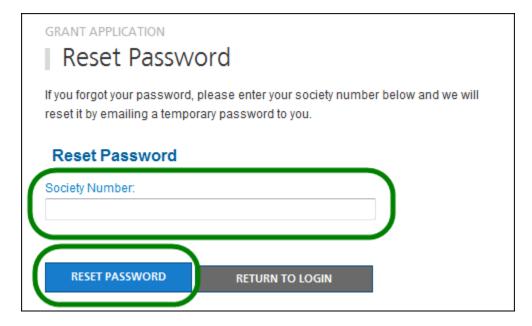

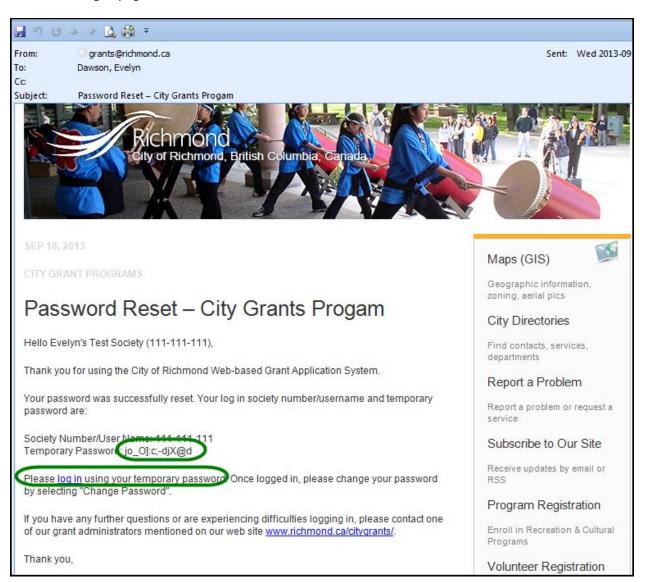

The system will email you a temporary password. Click on the link in the email to go to the Log In page.

Enter your society number and the temporary password to log in.

You will then want to use the Change Password function to create a password that you can remember.

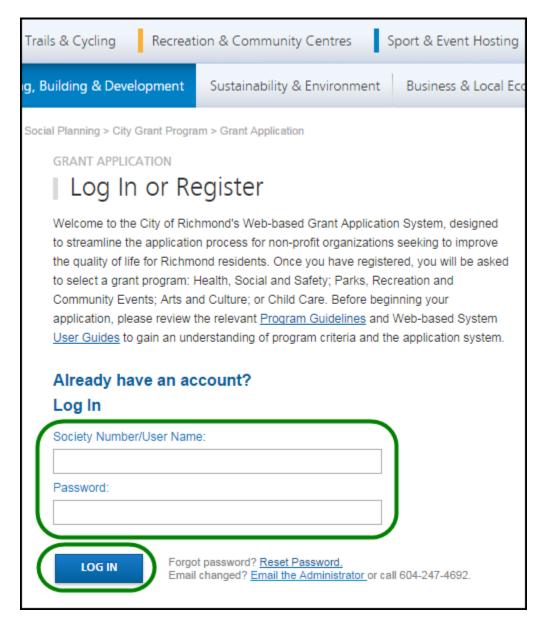

# 3. Grants List Options

#### a. Grant List

Once logged in, all of your Grants are listed on the page, and show the following information:

- Year
- Grant Program
- Date & Time Submitted
- Requested Grant Amount
- Amount Awarded
- Grant Status

| grant ai                                                        | PPLICATION<br>Ints                    | Welcome<br>Test Society 2<br>222-222-222                             |                                                   |                                 |                               |
|-----------------------------------------------------------------|---------------------------------------|----------------------------------------------------------------------|---------------------------------------------------|---------------------------------|-------------------------------|
| CREA                                                            | TE NEW GRANT APPLICATION              | Certification of Incorporation<br>171850 constitution-and-bylaws.doc |                                                   |                                 | <u>c</u>                      |
| You can sort the information below by clicking on the headings. |                                       |                                                                      | Grant Applicant LOG OUT Change Password           |                                 |                               |
| <u>Year</u>                                                     | <u>Grant Program</u>                  | <u>Date &amp;</u><br><u>Time</u><br><u>Submitted</u>                 | <u>Requested</u><br><u>Grant</u><br><u>Amount</u> | <u>Amount</u><br><u>Awarded</u> | <u>Grant</u><br><u>Status</u> |
| 2014                                                            | AC: Arts & Culture Project Assistance |                                                                      | \$5,000.00                                        | \$0.00                          | DRAFT                         |

## b. Navigate to a Grant Application

On the Grant list, click on the Grant Program for the application you wish to review. This will take you to the Grant Application Details page.

| <u>Year</u> | <u>Grant Program</u>                  | <u>Date &amp;</u><br><u>Time</u><br><u>Submitted</u> | <u>Requested</u><br><u>Grant</u><br><u>Amount</u> | <u>Amount</u><br><u>Awarded</u> | <u>Grant</u><br><u>Status</u> |
|-------------|---------------------------------------|------------------------------------------------------|---------------------------------------------------|---------------------------------|-------------------------------|
| 2014        | AC: Arts & Culture Project Assistance |                                                      | \$5,000.00                                        | \$0.00                          | DRAFT                         |

Grant Application Details page:

| GRANT APPLICATION: ARTS & C                        | CULTURE PROJECT ASSISTANCE                     | Welcome                                                                                                    |  |
|----------------------------------------------------|------------------------------------------------|----------------------------------------------------------------------------------------------------|--|
| Grant Applicat                                     | tion Details                                   | Test Society 2                                                                                                    |  |
| - 11                                               |                                                | 222-222-222<br>Certification of Incorporation                                                                                                    |  |
| Application for Arts & (                           | 171850 constitution-and-                       |                                                                                                    |  |
| Test Society 2                                     |                                                | bylaws.doc                                                                                                    |  |
| Society #: 222-222-222                             |                                                | COMPANY OF THE OWNER OF THE OWNER OWNER OF THE OWNER OWNER OWNER OWNER OWNER OWNER OWNER OWNER OWNER OWNER OWNER OWNER OWNER OWNER OWNER OWNE OWNER OWNER OWNER OWNER OWNER OWNER OWNER OWNER OWNER OWNER OWNER OWNER OWNER OWNER OWNER OWNER OWNER OWNER OWNER OWNER OWNER OWNER OWNER OWNER OWNER OWNER OWNER OWNER OWNER OWNER OWNER OWNER OWNER OWNER OWNER OWNER OWNER OWNER OWNER OWNER OWNE |  |
| Status: DRAFT<br>Date of Incorporation: Mar 27, 19 | 442                                            | Grant Applicant                                                                                                    |  |
| Certification of Incorporation                     | 43                                             |                                                                                                    |  |
| 171850 constitution-and-bylaws.                    | doc                                            | LOG OUT                                                                                                    |  |
| List of all current directors of t                 | he Socitey:                                    | Change Password                                                                                                    |  |
| Joe Small, President Frank Smith                   | n, Treasurer Rosemary Appleton, Secretary      |                                                                                                    |  |
| Caroline Scottsdale                                | 6911 No. 3 Rd.                                 | √ Step 1 - Society<br>Information                                                                                                    |  |
| President                                          | Richmond, British Columbia                     | √ Step 2 - Project Summary                                                                                                    |  |
| 604-276-5555<br>test@test.com                      | Canada, V6Y 2C1                                | √ Step 3 - Project Details                                                                                                    |  |
| testigitest.com                                    |                                                | ✓ Step 4 - Project Audience                                                                                                    |  |
|                                                    |                                                | ✓ Step 5 - Proposed<br>Operating Budget                                                                                                    |  |
| Requested Grant Amount: \$5,0                      | 000.00                                         | √ Step 6 - Financial<br>Summary                                                                                                    |  |
| Society Mission/Mandate                            |                                                | ✓ Step 7 - Declarations                                                                                                    |  |
| We have a lovely mission and a l                   | ovely mandate.                                 | Review Application                                                                                                    |  |
| -                                                  |                                                | Submit Application                                                                                                    |  |
| Brief History of the Society and                   | l its Role in Richmond                         |                                                                                                    |  |
| We have been in Richmond for a                     | We have been in Richmond for a very long time. |                                                                                                    |  |
|                                                    |                                                | Return to Grants                                                                                                    |  |
| Art Participation Days                             |                                                |                                                                                                    |  |
| July 1 - 4, 2014                                   |                                                |                                                                                                    |  |
| Minoru Park                                        |                                                |                                                                                                    |  |
|                                                    |                                                |                                                                                                    |  |

#### c. Enter Your Final (Grant Use) Report

Before you can apply for a grant, you must have completed the Final (Grant Use) Report for any previous grant you received.

Navigate to your Approved grant from a preceding year and press the link to <u>Final</u> <u>Report</u>.

| <u>Year</u> | <u>Grant Program</u>                  | <u>Date &amp;</u><br><u>Time</u><br><u>Submitted</u> | <u>Requested</u><br><u>Grant</u><br><u>Amount</u> | <u>Amount</u><br><u>Awarded</u> | <u>Grant Status</u>   |
|-------------|---------------------------------------|------------------------------------------------------|---------------------------------------------------|---------------------------------|-----------------------|
| 2014        | AC: Arts & Culture Project Assistance | Nov 18,<br>2013<br>10:19 AM                          | \$5,000.00                                        | \$4,680.00                      | APPROVED<br>DUPLICATE |

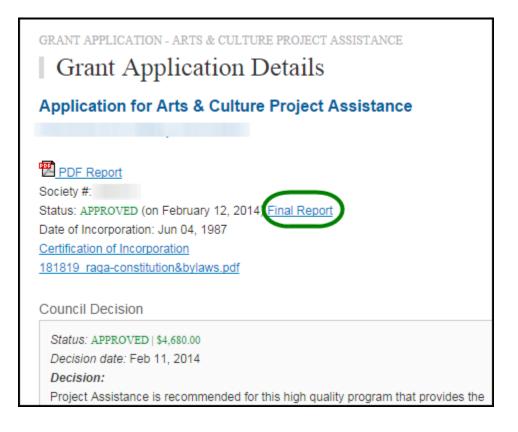

| GRANT APPLICATION - ARTS & CULTURE PROGRAM                                                                           |
|----------------------------------------------------------------------------------------------------|
| Final Report                                                                                                    |
| Final Report for Arts & Culture Project Assistance                                                                   |
|                                                                                                    |
| Society #:<br>Project Name: Meet the Artist Videos<br>Grant Amount Approved: \$4,680.00<br><u>Application Review</u> |
| Treasurer Signature: (download form)                                                                                 |
| Choose File No file chosen Add File                                                                                  |
| Brief summary of the project: (max. 2000 characters)                                                                 |
|                                                                                                    |
| Indicate any significant changes between your actual activities and your original plans                              |
| as outlined in your grant application. (max. 1600 characters)                                                        |
|                                                                                                    |
| Indicate the key goals achieved and partnerships involved. (max. 1200 characters)                                    |
|                                                                                                    |

#### d. Duplicate a Grant Application

To create a new Grant Application from a previous application, you will find the "Duplicate" button in the Grant Status column for Grants that have been Approved, Reporting Complete on the Grants Listing page. Click on the "Duplicate" button to create a copy of your Grant in DRAFT mode.

| <u>Year</u> | <u>Grant Program</u>                  | <u>Date &amp;</u><br><u>Time</u><br><u>Submitted</u> | <u>Requested</u><br><u>Grant</u><br><u>Amount</u> | <u>Amount</u><br><u>Awarded</u> | <u>Grant Status</u> |
|-------------|---------------------------------------|------------------------------------------------------|---------------------------------------------------|---------------------------------|---------------------|
| 2014        | AC: Arts & Culture Project Assistance | Nov 18,<br>2013<br>10:19 AM                          | \$5,000.00                                        | \$4,680.00                      | DUPLICATE           |

| GRANT APPLICATION Grants                                                                                                    |                                                                                                    |
|----------------------------------------------------------------------------------------------------|----------------------------------------------------------------------------------------------------|
| Application Duplicated<br>Your previous year's application was successful<br>DRAFT application now listed below to proceed<br>Note: Not all information is duplicated. Where r<br>are not duplicated, it is your responsibility to en-<br>updated and accurate before submitting the new<br>that is duplicated, please review it and make su<br>upcoming application. | l.<br>numbers (for example, budget)<br>sure that that all information is<br>w application. For information |

#### The duplicated Grant application will appear on the Grants List in Status DRAFT.

| <u>Year</u> | <u>Grant Program</u>                  | <u>Date &amp;</u><br><u>Time</u><br><u>Submitted</u> | <u>Requested</u><br><u>Grant</u><br><u>Amount</u> | <u>Amount</u><br>Awarded | <u>Grant Status</u>   |
|-------------|---------------------------------------|------------------------------------------------------|---------------------------------------------------|--------------------------|-----------------------|
| 2014        | AC: Arts & Culture Project Assistance | Nov 18,<br>2013<br>10:19 AM                          | \$5,000.00                                        | \$4,680.00               | APPROVED<br>DUPLICATE |
| 2015        | AC: Arts & Culture Project Assistance |                                                      | \$0.00                                            | \$0.00                   | DRAFT                 |

## 3. Grant Status

#### a. Grant Status

The Grant Status is located at the top of the Grant Application. When you submit your application, and when your interim/final report is accepted, the system will send you an automatically generated email to notify you.

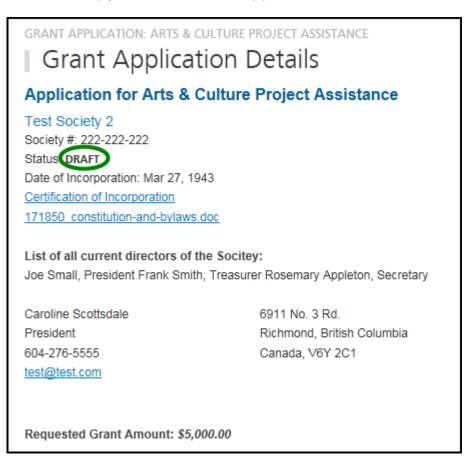

Below are the different Grant statuses:

- DRAFT
- SUBMITTED
- UNDER REVIEW
- APPROVED
- REPORTING COMPLETED
- DECLINED
- b. Draft

The Grant Applicant is entering and adding to the application. The Grant Administrator may view the information.

#### c. Submitted

When the application is in the Submitted status, no further edits can be done to the application by the Applicant. The Grant Administrator may ask for additional information from the Applicant and attach it to the application under the title of 'Additional Information'.

#### d. Under Review

When the application is in the Under Review status, it is being reviewed by the Grant Administrator and Grant Reviewers. They will assess the application and make recommendations to Council. Then Council will review the application and make the final decision.

#### e. Approved

A grant is awarded by Richmond City Council. The applicant may enter their (results of use of the grant) interim or final report, when ready.

### f. Reporting Completed

For grant recipients, an interim or final grant use report must be provided by the next year's grant application deadline if the society wishes to apply for a grant the following year. If not re-applying, a final report must be submitted by the end of the society's fiscal year. Your society will be notified by e-mail once the report has been accepted.

#### g. Declined

This status is set if Council declines the grant application.

# 4. Create a Grant Application

#### a. General Tips

You can create a new Grant Application either from scratch, or from having the system duplicate one of your previous Grants (See "Duplicate a Grant Application" for instructions).

Below are some tips to assist you when creating a Grant Application from scratch:

- 1) There is a navigation menu on the right hand side that allows you to go directly to the different parts of the application.
- 2) All fields are required unless marked "(optional)".
- 3) To attach a document to the application, first click 'Browse' and locate the document on your computer, then click 'ADD' to add the document to your application.
- 4) Missing information or errors are highlighted with pink:

| Contact:      |
|---------------|
| First Name:   |
|               |
| Last Name:    |
|               |
| Society Role: |
|               |

A summary of these issues will also be displayed in an error message at the top of the page:

| Please correct the following:                |
|----------------------------------------------|
| <ul> <li>First Name is required</li> </ul>   |
| <ul> <li>Last Name is required</li> </ul>    |
| <ul> <li>Society Role is required</li> </ul> |
| <ul> <li>Address is required</li> </ul>      |
| <ul> <li>City is required</li> </ul>         |

- 5) Steps completed with all required information receive a green checkmark  $\checkmark$  in the navigation menu on the right of the screen.
- 6) The system allows you to upload up to 3 documents for each question and accepts any combination of the following file formats:
  - PDF
  - DOC
  - DOCX
  - JPEG
  - JPG
  - GIF
  - TIFF
  - PNG
  - XLS
  - XLSX
  - BMP
- 7) If you have uploaded a wrong file or wish to update an existing file, please remove the unwanted file by clicking the **Remove** link to the right of the file.

8) At any given point during the application process, you can click the "Save Draft" button at the bottom of the page and log out of the system. If you use the "Save Draft" button, be assured that all information you have entered has been saved in the database.

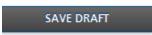

9) To proceed through the steps in order, click the "Save & Proceed to Next Step" button at the bottom of the page for each step. All edits will be re-checked when the Grant Application is Submitted.

SAVE & PROCEED TO NEXT STEP

#### b. Creating your Grant Application

To create a new Grant Application from scratch, you will find the "Create New Grant Application" button at the top of the Grants Listing page. Click on the button to go to **Select a Grant Program.** 

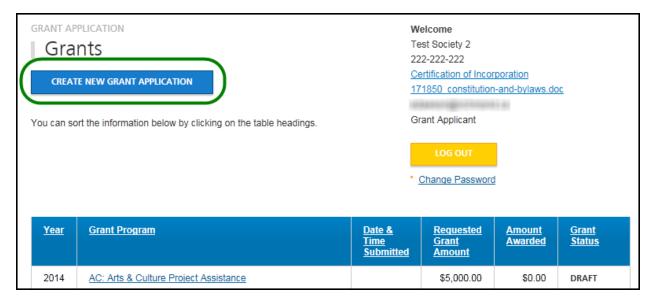

#### c. Select a Grant Program

This step asks you to choose a grant program. This selection must be made before you continue onto the next step. Complete this information and press Save and Proceed to Next Step.

| GRANT APPLICATION                                                                                                    |
|----------------------------------------------------------------------------------------------------|
| The City of Richmond provides a range of grant programs. To make an online application, please select one of the grant programs below. |
| Select a Grant Program                                                                                                    |
| Health, Social & Safety                                                                                                    |
| Parks, Recreation & Community Events                                                                                                   |
| Arts & Culture Project Assistance                                                                                                    |
| Arts & Culture Operating Assistance                                                                                                    |
| Child Care Capital Grant                                                                                                    |
| Child Care Professional & Program Development Grant                                                                                    |
| As you fill in your application, please be sure to use one of the following options before exiting each page.                          |
| Save Draft - This will save any changes made to the current application and will<br>remain on this page.                               |
| Save & Proceed to Next Step - This will save any changes made to the current application and take you to the next page.                |
| START APPLICATION                                                                                                    |

### d. Step 1: Society Information

This step allows you to enter general information on the organization and contact information. Complete this information and press **Save and Proceed to Next Step**. Remember, you may press **Save Draft** at any time and your application will be saved so that you may return to it later.

| GRANT APPLICATION: ARTS & CULTURE PROJECT ASSISTANCE                                  | Welcome                                                                                                    |
|---------------------------------------------------------------------------------------|----------------------------------------------------------------------------------------------------|
| Step 1: Society Information                                                           | Test Society 2                                                                                                    |
|                                                                                       | 222-222-222                                                                                                    |
| The following section includes questions about the Society. For assistance in filling | Certification of Incorporation                                                                                                    |
| out this section of the form, please refer to the Grant Program Guidelines.           | 171850 constitution-and-                                                                                                    |
|                                                                                       | bylaws.doc                                                                                                    |
| Society Name:                                                                         | and the second second sec |
| Test Society 2                                                                        | Grant Applicant                                                                                                    |
| Society Number:                                                                       |                                                                                                    |
| 222-222-222                                                                           | LOG OUT                                                                                                    |
| Date of Incorporation:                                                                |                                                                                                    |
|                                                                                       | ohaan Daamaad                                                                                                    |
| Society Website:                                                                      | Change Password                                                                                                    |
| http://                                                                               |                                                                                                    |
|                                                                                       | Step 1 - Society<br>Information                                                                                                    |
| Contact:                                                                              | Step 2 - Project Summary                                                                                                    |
|                                                                                       | Step 3 - Project Details                                                                                                    |
| First Name:                                                                           | Step 4 - Project Audience                                                                                                    |
| Last Name:                                                                            | <ul> <li>Step 5 - Proposed Operating<br/>Budget</li> </ul>                                                                                                    |
|                                                                                       | Step 6 - Financial Summary                                                                                                    |
|                                                                                       | Step 7 - Declarations                                                                                                    |
| Society Role:                                                                         | Review Application                                                                                                    |
|                                                                                       | Submit Application                                                                                                    |
| Address:                                                                              |                                                                                                    |
|                                                                                       | New Grant Application                                                                                                    |
| City:                                                                                 | Return to Grants                                                                                                    |
|                                                                                       |                                                                                                    |
| Province/State:                                                                       |                                                                                                    |
| British Columbia                                                                      |                                                                                                    |
| $\sim$                                                                                |                                                                                                    |
|                                                                                       |                                                                                                    |
|                                                                                       |                                                                                                    |
| Society Details                                                                       |                                                                                                    |
| Society Mission/Mandate: (max. 1200 characters)                                       |                                                                                                    |
| A                                                                                     |                                                                                                    |
|                                                                                       |                                                                                                    |
|                                                                                       |                                                                                                    |
| Ψ.                                                                                    |                                                                                                    |
| Brief history of the Society and its role in Richmond: (max. 2000 characters)         |                                                                                                    |
|                                                                                       |                                                                                                    |
|                                                                                       |                                                                                                    |
|                                                                                       |                                                                                                    |

### e. Step 2: Project Summary

This step requests information about your proposed project. Complete this information and press **Save and Proceed to Next Step**.

| GRANT APPLICATION: ARTS & CULTURE PROJECT ASSISTANCE                                                                                                    | Welcome<br>Test Society 2                                                               |
|----------------------------------------------------------------------------------------------------|-----------------------------------------------------------------------------------------|
| The following section includes general questions about your grant. Please answer the<br>questions with as much information as possible. For further information, please refer<br>to the <u>Grant Program Guidelines</u> . | 222-222-222<br>Certification of Incorporation<br>171850 constitution-and-<br>bylaws.doc |
| Project Summary:                                                                                                    | Grant Applicant                                                                         |
| Project Name:                                                                                                    | LOG OUT                                                                                 |
| Project Date(s):                                                                                                    | Change Password                                                                         |
| Project Location(s):                                                                                                    | Step 1 - Society Information Step 2 - Project Summary                                   |
| Project Website:                                                                                                    | <ul> <li>Step 3 - Project Details</li> <li>Step 4 - Project Audience</li> </ul>         |
| Project Category:                                                                                                    | <ul> <li>Step 5 - Proposed Operating<br/>Budget</li> </ul>                              |
| (Check as many as apply)                                                                                                    | Step 6 - Financial Summary                                                              |
| Community Engagement                                                                                                    | Step 7 - Declarations                                                                   |
| Dance / Performing Arts                                                                                                    | Review Application                                                                      |
| E Festival                                                                                                    | <ul> <li>Submit Application</li> </ul>                                                  |
|                                                                                                    |                                                                                         |
| Music                                                                                                    | New Grant Application                                                                   |
| Visual Arts                                                                                                    | Return to Grants                                                                        |
| Design / New Media                                                                                                    |                                                                                         |
| elinary                                                                                                    |                                                                                         |
|                                                                                                    |                                                                                         |
| Brief Project Summary:                                                                                                    |                                                                                         |
| (You will be asked to provide more detail later in this application. max. 600 characters)                                                                                                    |                                                                                         |
| *                                                                                                    |                                                                                         |
|                                                                                                    |                                                                                         |
| How do your project goals relate to your mission / mandate?                                                                                                    |                                                                                         |
|                                                                                                    |                                                                                         |
|                                                                                                    |                                                                                         |
| Save Draft - This will save any changes made to the current application and will remain on this page.                                                                                                    |                                                                                         |
| Save & Proceed to Next Step - This will save any changes made to the current<br>application and take you to the next page.                                                                                                |                                                                                         |
| SAVE DRAFT SAVE & PROCEED TO NEXT STEP                                                                                                    |                                                                                         |

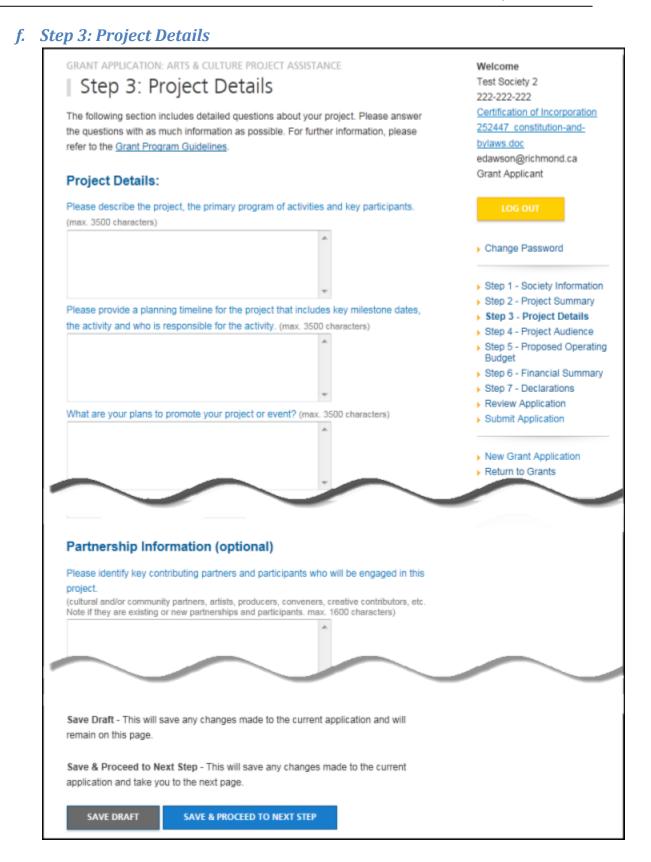

## g. Step 4: Project Audience

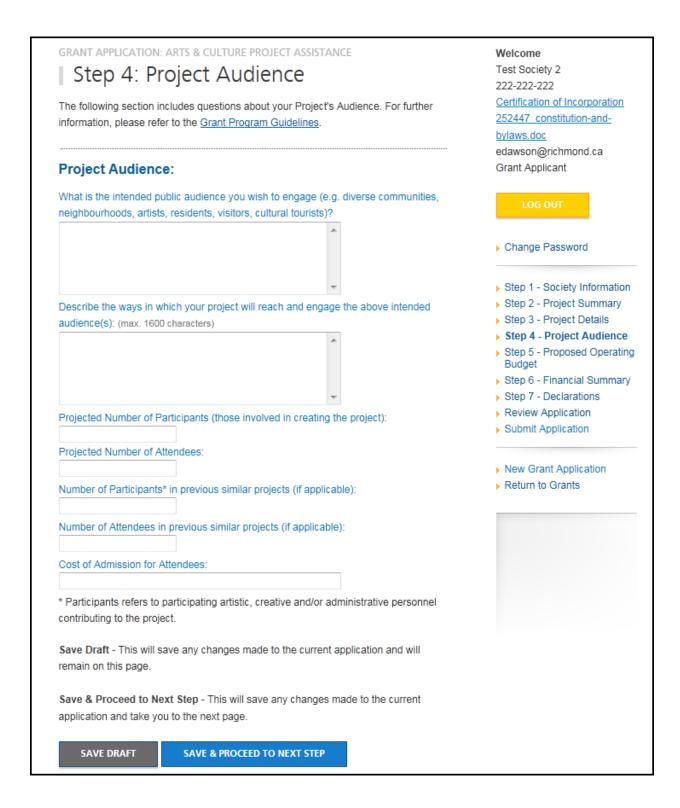

# h. Step 5: Proposed Project Budget

| CRAME ADDITION ADDE & CULTURE DROJECT ACCUTANCE                                                                                                    |                                                                                                    |
|----------------------------------------------------------------------------------------------------|----------------------------------------------------------------------------------------------------|
| GRANT APPLICATION: ARTS & CULTURE PROJECT ASSISTANCE                                                                                                    | Welcome<br>Evelyn Dawson                                                                                            |
| Step 5: Proposed Project Budget                                                                                                    | Administrator                                                                                                    |
| The following section is your proposed balanced Project Budget. For fur<br>information, please refer to the Grant Program Guidelines.                                                                                                    | rther edawson                                                                                                    |
| Not all categories will be relevant to your specific project and some line                                                                                                    | LOG OUT                                                                                                    |
| blank.                                                                                                    | Change Password                                                                                                    |
| Proposed Budget: (Fill in all categories relevant to your budget:)                                                                                                    |                                                                                                    |
| Revenues                                                                                                    | <ul> <li>Step 1 - Society Informatio</li> <li>Step 2 - Project Summary</li> <li>Step 3 - Project Details</li> </ul> |
| Earned                                                                                                    | Step 4 - Project Audience                                                                                           |
| Admissions / Box Office / Sales                                                                                                    | Step 5 - Proposed Project<br>S0.00 Budget                                                                           |
| On-site Cash Donations                                                                                                    | S0.00 Step 6 - Financial Summar                                                                                     |
| Concessions / Merchandising                                                                                                    | Step 7 - Declarations                                                                                               |
| Memberships                                                                                                    | \$0.00 Review Application<br>\$0.00 Submit Application                                                              |
| Other, provide details                                                                                                    |                                                                                                    |
|                                                                                                    | <ul> <li>S0.00</li> <li>New Grant Application</li> <li>Return to Grants</li> </ul>                                  |
| Total Earned Revenue:                                                                                                    | \$0.00                                                                                                    |
| Fundraising                                                                                                    |                                                                                                    |
| Individual Donations                                                                                                    | \$0.00                                                                                                    |
| TUIDE .                                                                                                    |                                                                                                    |
| Government                                                                                                    |                                                                                                    |
| City of Richmond Project Grant (the amount you are requesting)                                                                                                    | \$1.00                                                                                                    |
| Province of BC including Gaming or BC Arts Council, specify:                                                                                                    | \$0.00                                                                                                    |
|                                                                                                    |                                                                                                    |
| Expenses                                                                                                    |                                                                                                    |
| Programming                                                                                                    |                                                                                                    |
| Commissioning Fees                                                                                                    | \$0.00                                                                                                    |
| Creative Fees or Honoraria (ie artists, speakers or community                                                                                                    | \$0.00                                                                                                    |
| contributors)                                                                                                    | 50.00                                                                                                    |
| and a state of the state of the | \$0.00                                                                                                    |

# i. Step 6: Financial Summary

| Step 6: Financial Summary<br>For further information, please refer to the <u>Grant Program Guidelines</u> . |                                                                                                    |  |
|----------------------------------------------------------------------------------------------------|----------------------------------------------------------------------------------------------------|--|
| <u>Suidelines</u> .                                                                                         | edawson                                                                                                    |  |
|                                                                                                    | LOG OUT                                                                                                    |  |
| \$0.00                                                                                                    |                                                                                                    |  |
| \$1.00                                                                                                    | Change Password                                                                                                    |  |
|                                                                                                    | Oten 4. Consists Information                                                                                                    |  |
|                                                                                                    | <ul> <li>Step 1 - Society Information</li> <li>Step 2 - Project Summary</li> </ul>                                                                 |  |
| \$0.00                                                                                                    | Step 3 - Project Details                                                                                                    |  |
| \$0.00                                                                                                    | Step 4 - Project Audience                                                                                                    |  |
| \$0.00                                                                                                    | <ul> <li>Step 5 - Proposed Project<br/>Budget</li> </ul>                                                                                           |  |
| \$0.00                                                                                                    | Step 6 - Financial                                                                                                    |  |
| \$0.00                                                                                                    | Summary<br>Step 7 - Declarations                                                                                                    |  |
| \$0.00                                                                                                    | Review Application                                                                                                    |  |
| *                                                                                                    | Submit Application                                                                                                    |  |
|                                                                                                    |                                                                                                    |  |
| _                                                                                                    | New Grant Application                                                                                                    |  |
| <b>T</b>                                                                                                    | Return to Grants                                                                                                    |  |
| \$0.00                                                                                                    |                                                                                                    |  |
| \$0.00                                                                                                    |                                                                                                    |  |
| \$0.00                                                                                                    |                                                                                                    |  |
| \$0.00                                                                                                    |                                                                                                    |  |
| \$0.00                                                                                                    |                                                                                                    |  |
| \$0.00                                                                                                    |                                                                                                    |  |
| *                                                                                                    |                                                                                                    |  |
|                                                                                                    |                                                                                                    |  |
|                                                                                                    |                                                                                                    |  |
|                                                                                                    | \$1.00<br>\$0.00<br>\$0.00<br>\$0.00<br>\$0.00<br>\$0.00<br>\$0.00<br>\$0.00<br>\$0.00<br>\$0.00<br>\$0.00<br>\$0.00<br>\$0.00<br>\$0.00<br>\$0.00 |  |

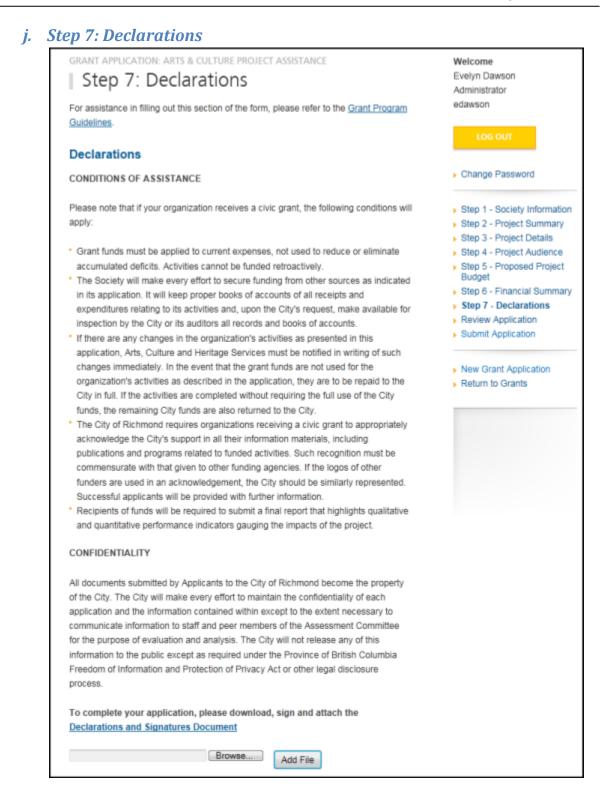

# 5. Review Application

#### a. General

Once you have completed the application, the system will take you to the "Review Application" page where you can review all your information and view any uploaded documents. If you need to make any changes, you may click on the link from the right column menu or click the "Make Changes" button at the bottom of the page.

The right column menu will also indicate if you have provided all required information. If any of the steps doesn't have the  $\checkmark$  next to it, you will need to go back to that step and review the information.

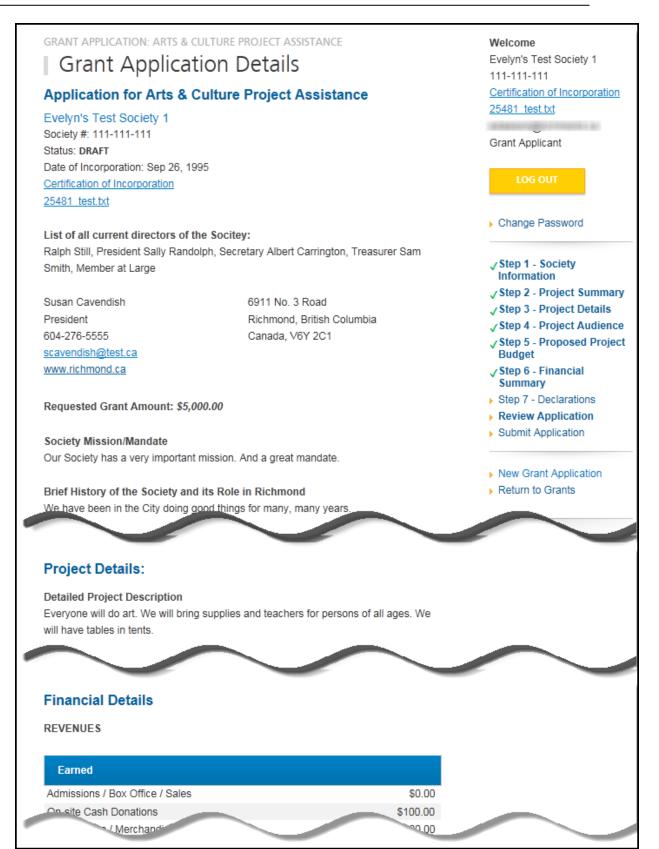

#### b. Print Application

You can print your application at any time by using the print button at the bottom of the page.

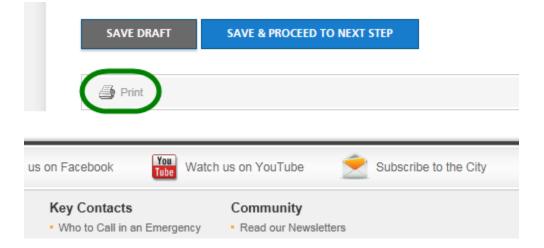

#### c. Submit Application

If you are satisfied with your answers and are ready to submit the application, there are two ways to do this.

On the right menu, you may click Submit Application:

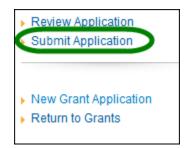

Or, at the bottom of the Review Application page, click the button that says Submit Application:

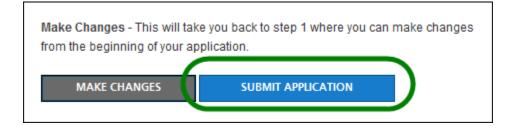

If you have not fully completed the application, the system will list the unfinished step(s) on the page.

See following. You may click on the link provided on the list to return to that specific section, review your answer and complete the application.

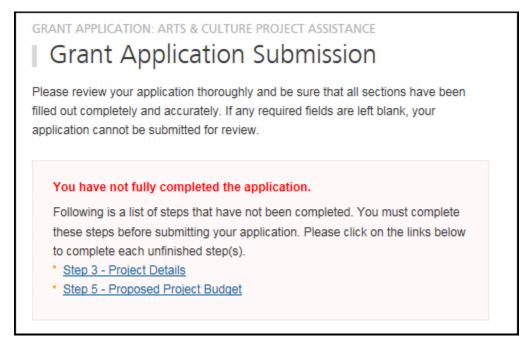

#### d. Terms & Conditions

If all answers are in order, the system will take you to the final step: "Terms & Conditions".

Please read through the document carefully.

You must answer "Yes" at the bottom of the page before you can submit the application successfully.

Once it is submitted, the system will send you an email confirming your application.

Since this is a competitive process, please note that once the application is submitted, you will no longer be able to make changes. Please review your application thoroughly before pressing Submit.